## **UTF8 Character Mode checkbox**

A check box, called UTF8 character mode, has been added to the Application Properties window, accessed from the OpenInsight Main Menu choice File-Application Properties. If checked, the application will run with UTF-8 Unicode character conversion. If unchecked (the default), the application will run in ANSI mode, identically as in OpenInsight versions before 4.1.

The Application Properties window, with the UTF8 character mode check box checked, is shown below:

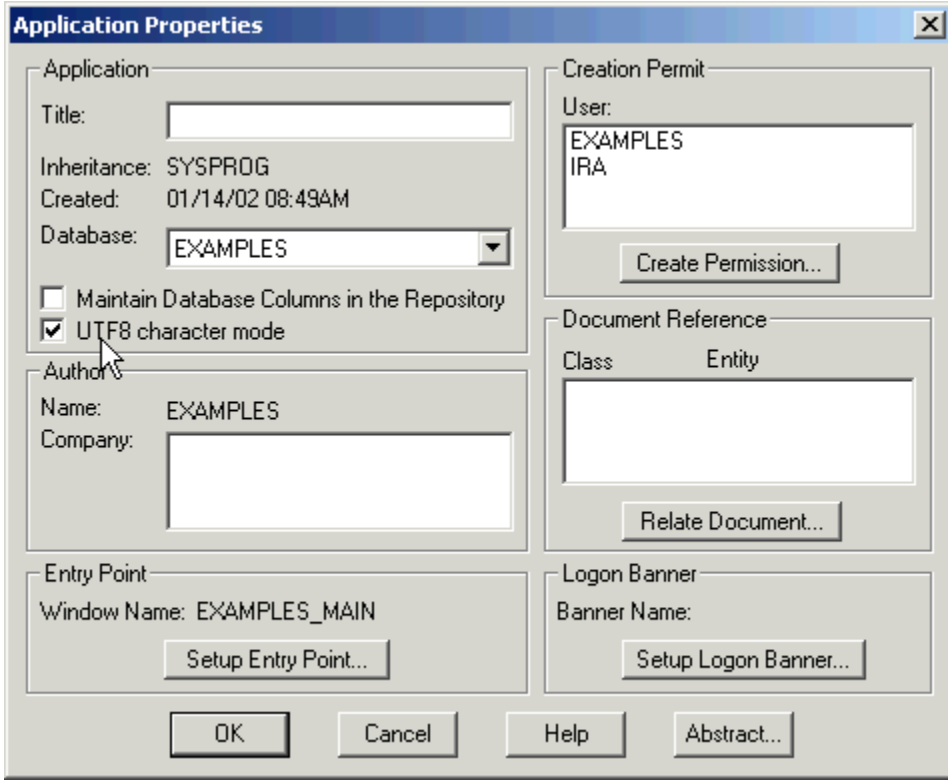